## **Oracle9***i***: Develop PL/SQL Program Units**

**Student Guide • Volume 2**

40056GC10 Production 1.0 July 2001 D33491

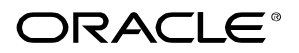

#### **Author**

Nagavalli Pataballa

#### **Technical Contributors and Reviewers**

Anna Atkinson Bryan Roberts Caroline Pereda Cesljas Zarco Coley William Daniel Gabel Dr. Christoph Burandt Hakan Lindfors Helen Robertson John Hoff Lachlan Williams Laszlo Czinkoczki Laura Pezzini Linda Boldt Marco Verbeek Natarajan Senthil Priya Vennapusa Roger Abuzalaf Ruediger Steffan Sarah Jones Stefan Lindblad Susan Dee

#### **Copyright © Oracle Corporation, 1999, 2000, 2001. All rights reserved.**

This documentation contains proprietary information of Oracle Corporation. It is provided under a license agreement containing restrictions on use and disclosure and is also protected by copyright law. Reverse engineering of the software is prohibited. If this documentation is delivered to a U.S. Government Agency of the Department of Defense, then it is delivered with Restricted Rights and the following legend is applicable:

#### **Restricted Rights Legend**

Use, duplication or disclosure by the Government is subject to restrictions for commercial computer software and shall be deemed to be Restricted Rights software under Federal law, as set forth in subparagraph (c)(1)(ii) of DFARS 252.227-7013, Rights in Technical Data and Computer Software (October 1988).

This material or any portion of it may not be copied in any form or by any means without the express prior written permission of Oracle Corporation. Any other copying is a violation of copyright law and may result in civil and/or criminal penalties.

If this documentation is delivered to a U.S. Government Agency not within the Department of Defense, then it is delivered with "Restricted Rights," as defined in FAR 52.227-14, Rights in Data-General, including Alternate III (June 1987).

The information in this document is subject to change without notice. If you find any problems in the documentation, please report them in writing to Education Products, Oracle Corporation, 500 Oracle Parkway, Box SB-6, Redwood Shores, CA 94065. Oracle Corporation does not warrant that this document is error-free.

All references to Oracle and Oracle products are trademarks or registered trademarks of Oracle Corporation.

All other products or company names are used for identification purposes only, and may be trademarks of their respective owners.

#### **Publisher**

Sheryl Domingue

## **Contents**

## **Preface**

## **Curriculum Map**

## **1 Overview of PL/SQL Subprograms**

Course Objectives 1-2 Lesson Objectives 1-3 Oracle Internet Platform 1-4 PL/SQL Program Constructs 1-5 Overview of Subprograms 1-6 Block Structure for Anonymous PL/SQL Blocks 1-7 Block Structure for PL/SQL Subprograms 1-8 PL/SQL Subprograms 1-9 Benefits of Subprograms 1-10 Developing Subprograms by Using iSQL\*Plus 1-11 Invoking Stored Procedures and Functions 1-12 Summary 1-13

## **2 Creating Procedures**

Objectives 2-2 What Is a Procedure? 2-3 Syntax for Creating Procedures 2-4 Developing Procedures 2-5 Formal Versus Actual Parameters 2-6 Procedural Parameter Modes 2-7 Creating Procedures with Parameters 2-8 IN Parameters: Example 2-9 OUT Parameters: Example 2-10 Viewing OUT Parameters 2-12 IN OUT Parameters 2-13 Viewing IN OUT Parameters 2-14 Methods for Passing Parameters 2-15 DEFAULT Option for Parameters 2-16 Examples of Passing Parameters 2-17 Declaring Subprograms 2-18 Invoking a Procedure from an Anonymous PL/SQL Block 2-19 Invoking a Procedure from Another Procedure 2-20 Handled Exceptions 2-21 Unhandled Exceptions 2-23 Removing Procedures 2-25 Benefits of Subprograms 2-26 Summary 2-27 Practice 2 Overview 2-29

## **3 Creating Functions**

Objectives 3-2 Overview of Stored Functions 3-3 Syntax for Creating Functions 3-4 Creating a Function 3-5 Creating a Stored Function by Using iSQL\*Plus 3-6 Creating a Stored Function by Using iSQL\*Plus: Example 3-7 Executing Functions 3-8 Executing Functions: Example 3-9 Advantages of User-Defined Functions in SQL Expressions 3-10 Invoking Functions in SQL Expressions: Example 3-11 Locations to Call User-Defined Functions 3-12 Restrictions on Calling Functions from SQL Expressions 3-13 Restrictions on Calling from SQL 3-15 Removing Functions 3-16 Procedure or Function? 3-17 Comparing Procedures and Functions 3-18 Benefits of Stored Procedures and Functions 3-19 Summary 3-20 Practice 3 Overview 3-21

## **4 Managing Subprograms**

Objectives 4-2 Required Privileges 4-3 Granting Access to Data 4-4 Using Invoker's-Rights 4-5 Managing Stored PL/SQL Objects 4-6 USER\_OBJECTS 4-7 List All Procedures and Functions 4-8 USER SOURCE Data Dictionary View 4-9 List the Code of Procedures and Functions 4-10 USER\_ERRORS 4-11 Detecting Compilation Errors: Example 4-12 List Compilation Errors by Using USER\_ERRORS 4-13 List Compilation Errors by Using SHOW ERRORS 4-14 DESCRIBE in iSQL\*Plus 4-15 Debugging PL/SQL Program Units 4-16 Summary 4-17 Practice 4 Overview 4-19

## **5 Creating Packages**

Objectives 5-2 Overview of Packages 5-3 Components of a Package 5-4 Referencing Package Objects 5-5 Developing a Package 5-6 Creating the Package Specification 5-8 Declaring Public Constructs 5-9 Creating a Package Specification: Example 5-10 Creating the Package Body 5-11 Public and Private Constructs 5-12 Creating a Package Body: Example 5-13 Invoking Package Constructs 5-15 Declaring a Bodiless Package 5-17 Referencing a Public Variable from a Stand-Alone Procedure 5-18 Removing Packages 5-19 Guidelines for Developing Packages 5-20 Advantages of Packages 5-21 Summary 5-23 Practice 5 Overview 5-26

## **6 More Package Concepts**

Objectives 6-2 Overloading 6-3 Overloading: Example 6-4 Using Forward Declarations 6-7 Creating a One-Time-Only Procedure 6-9 Restrictions on Package Functions Used in SQL 6-10 User Defined Package: taxes\_pack 6-11 Invoking a User-Defined Package Function from a SQL Statement 6-12 Persistent State of Package Variables: Example 6-13 Persistent State of Package Variables 6-15 Controlling the Persistent State of a Package Cursor 6-15 Executing PACK\_CUR 6-17 PL/SQL Tables and Records in Packages 6-18 Summary 6-19 Practice 6 Overview 6-20

## **7 Oracle Supplied Packages** Objectives 7-2 Using Supplied Packages 7-3 Using Native Dynamic SQL 7-4 Execution Flow 7-5 Using the DBMS\_SQL Package 7-6 Using DBMS\_SQL 7-8 Using the EXECUTE IMMEDIATE Statement 7-9 Dynamic SQL Using EXECUTE IMMEDIATE 7-11 Using the DBMS\_DDL Package 7-12 Using DBMS\_JOB for Scheduling 7-13 DBMS\_JOB Subprograms 7-14 Submitting Jobs 7-15 Changing Job Characteristics 7-17 Running, Removing, and Breaking Jobs 7-18 Viewing Information on Submitted Jobs 7-19 Using the DBMS\_OUTPUT Package 7-20 Interacting with Operating System Files 7-21 What Is the UTL\_FILE Package? 7-22 File Processing Using the UTL\_FILE Package 7-23 UTL FILE Procedures and Functions 7-24 Exceptions Specific to the UTL\_FILE Package 7-25 The FOPEN and IS\_OPEN Functions 7-26 Using UTL\_FILE 7-27 The UTL\_HTTP Package 7-29 Using the UTL\_HTTP Package 7-30 Using the UTL\_TCP Package 7-31 Oracle-Supplied Packages 7-32 Summary 7-37 Practice 7 Overview 7-38

## **8 Manipulating Large Objects**

Objectives 8-2 What Is a LOB? 8-3 Contrasting LONG and LOB Data Types 8-4 Anatomy of a LOB 8-5 Internal LOBs 8-6 Managing Internal LOBs 8-7 What Are BFILEs? 8-8 Securing BFILEs 8-9 A New Database Object: DIRECTORY 8-10 Guidelines for Creating DIRECTORY Objects 8-11

Managing BFILEs 8-12 Preparing to Use BFILEs 8-13 The BFILENAME Function 8-14 Loading BFILEs 8-15 Migrating from LONG to LOB 8-17 The DBMS LOB Package 8-19 DBMS\_LOB.READ and DBMS\_LOB.WRITE 8-22 Adding LOB Columns to a Table 8-23 Populating LOB Columns 8-24 Updating LOB by Using SQL 8-26 Updating LOB by Using DBMS\_LOB in PL/SQL 8-27 Selecting CLOB Values by Using SQL 8-28 Selecting CLOB Values by Using DBMS\_LOB 8-29 Selecting CLOB Values in PL/SQL 8-30 Removing LOBs 8-31 Temporary LOBs 8-32 Creating a Temporary LOB 8-33 Summary 8-34 Practice 8 Overview 8-35 **9 Creating Database Triggers** Objectives 9-2 Types of Triggers 9-3 Guidelines for Designing Triggers 9-4 Database Trigger: Example 9-5 Creating DML Triggers 9-6 DML Trigger Components 9-7 Firing Sequence 9-11 Syntax for Creating DML Statement Triggers 9-13 Creating DML Statement Triggers 9-14 Testing SECURE\_EMP 9-15 Using Conditional Predicates 9-16

Creating a DML Row Trigger 9-17

- Creating DML Row Triggers 9-18
- Using OLD and NEW Qualifiers 9-19

Using OLD and NEW Qualifiers: Example Using Audit\_Emp\_Table 9-20

- Restricting a Row Trigger 9-21
- INSTEAD OF Triggers 9-22
- Creating an INSTEAD OF Trigger 9-23
- Creating an INSTEAD OF Trigger 9-26
- Differentiating Between Database Triggers and Stored Procedures 9-27 Differentiating Between Database Triggers and Form Builder Triggers 9-28 Managing Triggers 9-29

DROP TRIGGER Syntax 9-30

Trigger Test Cases 9-31 Trigger Execution Model and Constraint Checking 9-32 Trigger Execution Model and Constraint Checking: Example 9-33 A Sample Demonstration for Triggers Using Package Constructs 9-34 After Row and After Statement Triggers 9-35 Demonstration: VAR\_PACK Package Specification 9-36 Demonstration: Using the AUDIT\_EMP Procedure 9-38 Summary 9-39 Practice 9 Overview 9-40

#### **10 More Trigger Concepts**

Objectives 10-2 Creating Database Triggers 10-3 Creating Triggers on DDL Statements 10-4 Creating Triggers on System Events 10-5 LOGON and LOGOFF Trigger Example 10-6 CALL Statements 10-7 Reading Data from a Mutating Table 10-8 Mutating Table: Example 10-9 Implementing Triggers 10-11 Controlling Security Within the Server 10-12 Controlling Security with a Database Trigger 10-13 Using the Server Facility to Audit Data Operations 10-14 Auditing by Using a Trigger 10-15 Enforcing Data Integrity Within the Server 10-16 Protecting Data Integrity with a Trigger 10-17 Enforcing Referential Integrity Within the Server 10-18 Protecting Referential Integrity with a Trigger 10-19 Replicating a Table Within the Server 10-20 Replicating a Table with a Trigger 10-21 Computing Derived Data within the Server 10-22 Computing Derived Values with a Trigger 10-23 Logging Events with a Trigger 10-24 Benefits of Database Triggers 10-26 Managing Triggers 10-27 Viewing Trigger Information 10-28 Using USER\_TRIGGERS 10-29 Listing the Code of Triggers 10-30 Summary 10-31 Practice 10 Overview 10-32

## **11 Managing Dependencies**

Objectives 11-2 Understanding Dependencies 11-3 Dependencies 11-4 Local Dependencies 11-5 A Scenario of Local Dependencies 11-6 Displaying Direct Dependencies by Using USER\_DEPENDENCIES 11-7 Displaying Direct and Indirect Dependencies 11-8 Displaying Dependencies 11-9 Another Scenario of Local Dependencies 11-10 A Scenario of Local Naming Dependencies 11-11 Understanding Remote Dependencies 11-12 Concepts of Remote Dependencies 11-13 REMOTE\_DEPENDENCIES\_MODE Parameter 11-14 Remote Dependencies and Time Stamp Mode 11-15 Remote Procedure B Compiles at 8:00 a.m. 11-16 Local Procedure A Compiles at 9:00 a.m. 11-17 Execute Procedure A 11-18 Remote Procedure B Recompiled at 11:00 a.m. 11-19 Execute Procedure A 11-20 Signature Mode 11-21 Recompiling a PL/SQL Program Unit 11-22 Unsuccessful Recompilation 11-23 Successful Recompilation 11-24 Recompilation of Procedures 11-25 Packages and Dependencies 11-26 Summary 11-28 Practice 11 Overview 11-29

- **A PL/SQL Fundamentals Quiz**
- **B PL/SQL Fundamentals Quiz Answers**
- **C Practice Solutions**
- **D Table Descriptions and Data**
- **E Review of PL/SQL**
- **F Creating Program Units by Using Procedure Builder**

**Index**

**Additional Practices**

**Additional Practice Solutions**

**Additional Practices: Table Descriptions and Data**

## **Additional Practices**

## **Additional Practices Overview**

These additional practices are provided as a supplement to the course *Develop PL/SQL Program Units*. In these practices, you apply the concepts that you learned in *Develop PL/SQL Program Units*.

The additional practices comprise of two parts:

Part A provides supplemental practice to create stored procedures, functions, packages, and triggers, and to use the Oracle-supplied packages with *i*SQL\*Plus as the development environment. The tables used in this portion of the additional practices include EMPLOYEES, JOBS, JOB\_HISTORY, and DEPARTMENTS.

Part B is a case study which can be completed at the end of the course. This part supplements the practices for creating and managing program units. The tables used in the case study are based on a video database and contain the TITLE, TITLE\_COPY, RENTAL, RESERVATION, and MEMBER tables.

An entity relationship diagram is provided at the start of part A and part B. Each entity relationship diagram displays the table entities and their relationships. More detailed definitions of the tables and the data contained in each of the tables is provided in the appendix *Additional Practices: Table Descriptions and Data*.

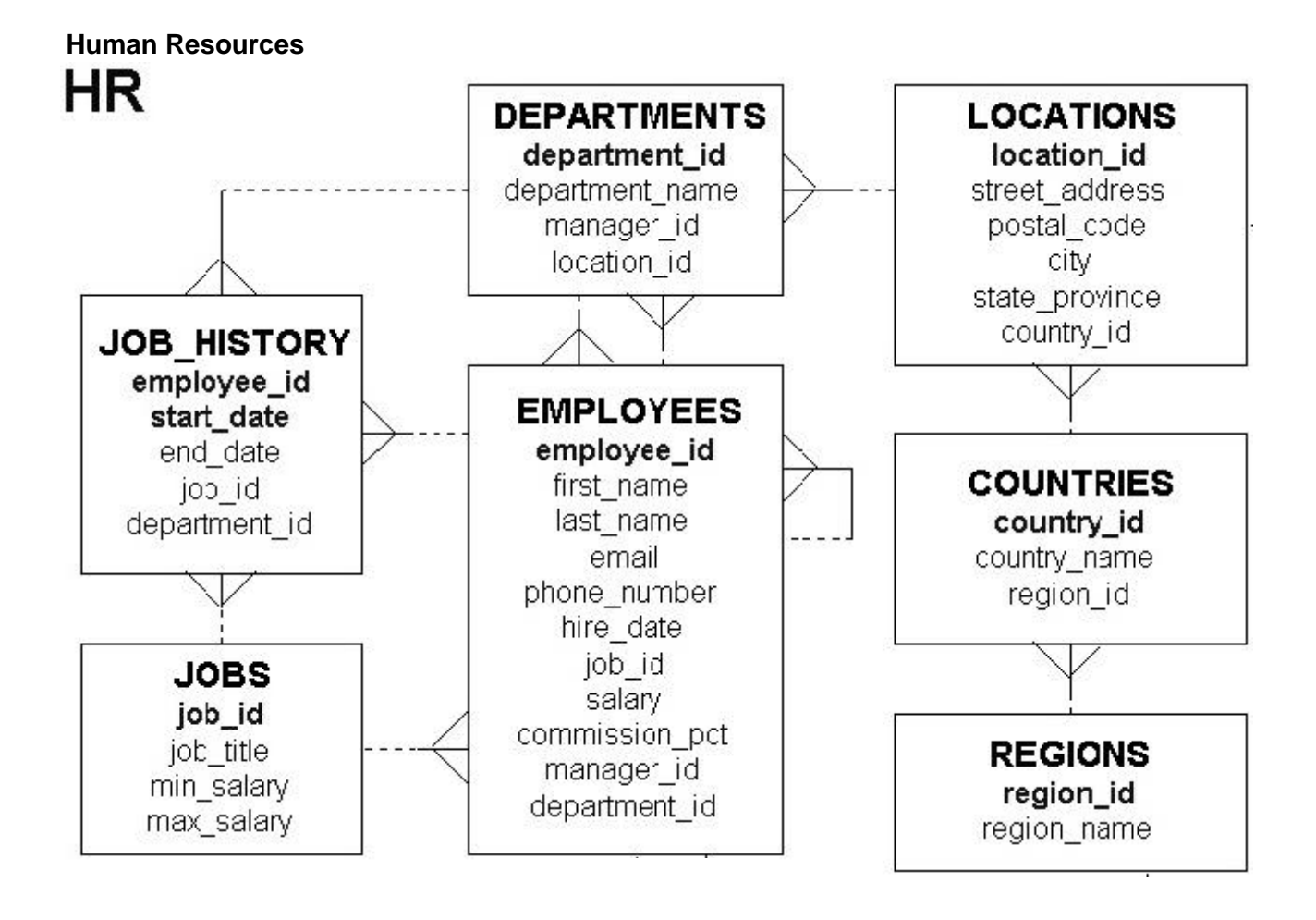

**Note: These exercises can be used for extra practice when discussing how to create procedures.**

- 1. In this practice, create a program to add a new job into the JOBS table.
	- a. Create a stored procedure called ADD\_JOBS to enter a new order into the JOBS table.

The procedure should accept three parameters. The first and second parameters supplies a job ID and a job title. The third parameter supplies the minimum salary. Use the maximum salary for the new job as twice the minimum salary supplied for the job ID.

- b. Disable the trigger SECURE\_DML before invoking the procedure. Invoke the procedure to add a new job with job ID SY\_ANAL, job title System Analyst, and minimum salary of 6,000.
- c. Verify that a row was added and remember the new job ID for use in the next exercise.

Commit the changes.

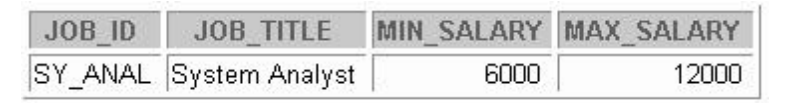

2. In this practice, create a program to add a new row to the JOB\_HISTORY table for an existing employee.

**Note:** Disable all triggers on the EMPLOYEES, JOBS, and JOB\_HISTORY tables before invoking the procedure in part b. Enable all these triggers after executing the procedure.

a. Create a stored procedure called ADD JOB HIST to enter a new row into the JOB HISTORY table for an employee who is changing his job to the new job ID that you created in question 1b.

Use the employee ID of the employee who is changing the job and the new job ID for the employee as parameters. Obtain the row corresponding to this employee ID from the EMPLOYEES table and insert it into the JOB\_HISTORY table. Make hire date of this employee as the start date and today's date as end date for this row in the JOB\_HISTORY table.

Change the hire date of this employee in the EMPLOYEES table to today's date. Update the job ID of this employee to the job ID passed as parameter (Use the job ID of the job created in question 1b) and salary equal to minimum salary for that job  $ID + 500$ .

Include exception handling to handle an attempt to insert a nonexistent employee.

- b. Disable triggers (Refer to the note at the beginning of this question.) Execute the procedure with employee ID 106 and job ID SY\_ANAL as parameters. Enable the triggers that you disabled.
- c. Query the tables to view your changes, and then commit the changes.

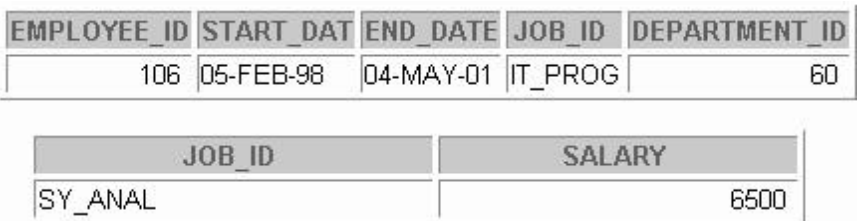

#### **Oracle9***i***: Develop PL/SQL Program Units - Additional Practices - 4**

- 3. In this practice, create a program to update the minimum and maximum salaries for a job in the JOBS table.
	- a. Create a stored procedure called UPD\_SAL to update the minimum and maximum salaries for a specific job ID in the JOBS table.

Pass three parameters to the procedure: the job ID, a new minimum salary, and a new maximum salary for the job. Add exception handling to account for an invalid job ID in the JOBS table. Also, raise an exception if the maximum salary supplied is less than the minimum salary. Provide an appropriate message that will be displayed if the row in the JOBS table is locked and cannot be changed.

b. Execute the procedure. You can use the following data to test your procedure:

```
EXECUTE upd_sal ('SY_ANAL',7000,140)
EXECUTE upd_sal ('SY_ANAL',7000,14000)
```

```
ERROR ... MAX SAL SHOULD BE > MIN SAL
BEGIN upd sal('SY ANAL', 7000, 140); END;
*ERROR at line 1:
ORA-20001: Data error. Max salary should be more than min salary
ORA-06512: at "SH9.UPD SAL", line 32
ORA-06512: at line 1
```
PL/SQL procedure successfully completed.

c. Query the JOBS table to view your changes, and then commit the changes.

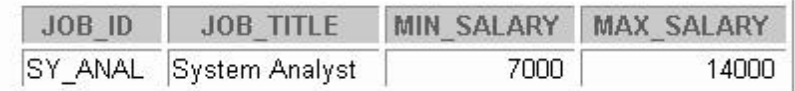

Commit complete.

- 4. In this practice, create a procedure to monitor whether employees have exceeded their average salary limits.
	- a. Add a column to the EMPLOYEES table by executing the following command: (labaddA\_4.sql)

ALTER TABLE employees

```
ADD (sal_limit_indicate VARCHAR2(3) DEFAULT 'NO'
    CONSTRAINT emp_sallimit_ck CHECK
    (sal_limit_indicate IN ('YES', 'NO')));
```
b. Write a stored procedure called CHECK\_AVG\_SAL. This checks each employee's average salary limit from the JOBS table against the salary that this employee has in the EMPLOYEES table and updates the SAL\_LIMIT\_INDICATE column in the EMPLOYEES table when this employee has exceeded his or her average salary limit.

Create a cursor to hold employee IDs, salaries, and their average salary limit. Find the average salary limit possible for an employee's job from the JOBS table. Compare the average salary limit possible for each employee to exact salaries and if the salary is more than the average salary limit, set the employee's SAL\_LIMIT\_INDICATE column to YES; otherwise, set it to NO. Add exception handling to account for a record being locked.

c. Execute the procedure, and then test the results.

Query the EMPLOYEES table to view your modifications, and then commit the changes.

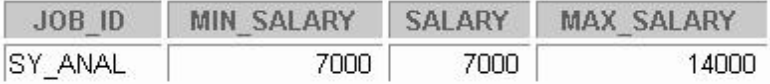

#### **Note: These exercises can be used for extra practice when discussing how to create functions.**

- 5. Create a program to retrieve the number of years of service for a specific employee.
	- a. Create a stored function called GET\_SERVICE\_YRS to retrieve the total number of years of service for a specific employee.

The function should accept the employee ID as a parameter and return the number of years of service. Add error handling to account for an invalid employee ID.

b. Invoke the function. You can use the following data:

```
EXECUTE DBMS_OUTPUT.PUT_LINE(get_service_yrs(999))
```
**Hint:** The above statement should produce an error message because there is no employee with employee ID 999.

```
EXECUTE DBMS_OUTPUT.PUT_LINE ('Approximately .... ' || 
                           get_service_yrs(106) || ' years')
```
**Hint:** The above statement should be successful and return the number of years of service for employee with employee ID 106.

c. Query the JOB\_HISTORY and EMPLOYEES tables for the specified employee to verify that the modifications are accurate.

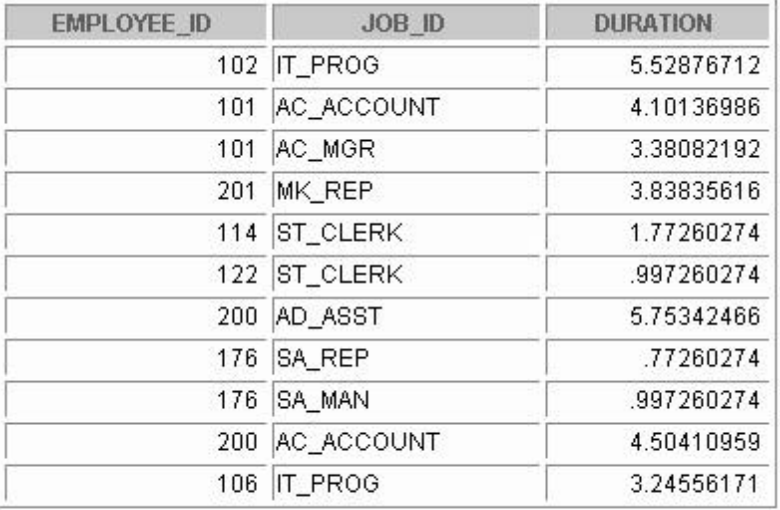

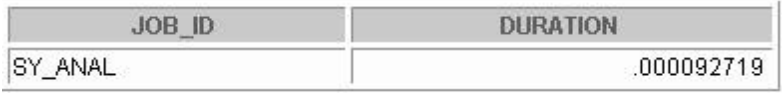

- 6. In this practice, create a program to retrieve the number of different jobs that an employee worked during his or her service.
	- a. Create a stored function called GET\_JOB\_COUNT to retrieve the total number of different jobs on which an employee worked.

The function should accept one parameter to hold the employee ID. The function will return the number of different jobs that employee worked until now. This also includes the present job. Add exception handling to account for an invalid employee ID.

**Hint:** Verify distinct job IDs from the JOB HISTORY table. Verify whether the current job ID is one of the job IDs on which the employee worked.

b. Invoke the function. You can use the following data:

```
EXECUTE DBMS_OUTPUT.PUT_LINE('Employee worked on ' || 
              get_job_count(176) || ' different jobs.')
```
Employee worked on 2 different jobs. PL/SQL procedure successfully completed.

#### **Note: These exercises can be used for extra practice when discussing how to create packages.**

- 7. Create a package specification and body called EMP\_JOB\_PKG that contains your ADD\_JOBS, ADD\_JOB\_HIST, and UPD\_SAL procedures, as well as your GET\_SERVICE\_YRS function.
	- a. Make all the constructs public. Consider whether you still need the stand-alone procedures and functions that you just packaged.
	- b. Disable all the triggers before invoking the procedure and enable them after invoking the procedure, as suggested in question 2b.

Invoke your ADD\_JOBS procedure to create a new job with ID PR\_MAN, job title Public Relations Manager, and salary of 6,250.

Invoke your ADD\_JOB\_HIST procedure to modify the job of employee with employee ID 110 to job ID PR MAN.

**Hint:** All of the above calls to the functions should be successful.

c. Query the JOBS, JOB\_HISTORY, and EMPLOYEES tables to verify the results.

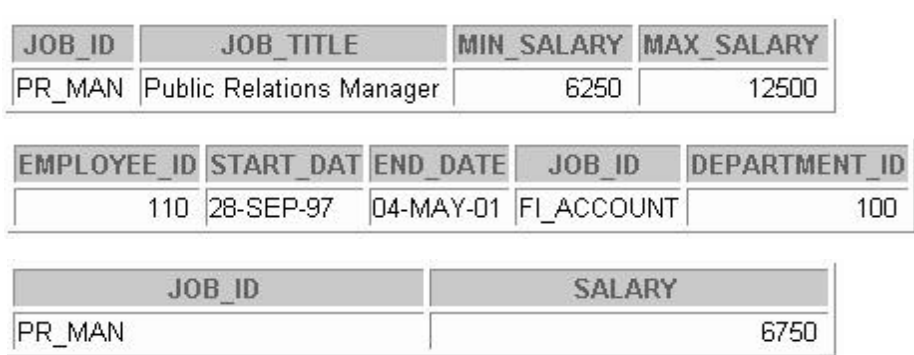

#### **Oracle9***i***: Develop PL/SQL Program Units - Additional Practices - 8**

**Note: These exercises can be used for extra practice when discussing how to use Oracle-supplied packages.**

- 8. In this practice, use an Oracle-supplied package to schedule your GET\_JOB\_COUNT function to run semiannually.
	- a. Create an anonymous block to call the DBMS\_JOB Oracle-supplied package.

Invoke the package function DBMS\_JOB.SUBMIT and pass the following four parameters: a variable to hold the job number, the name of the subprogram you want to submit, SYSDATE as the date when the job will run, and an interval of ADDMONTHS(SYSDATE , 6) for semiannual submission.

**Note:** To force the job to run immediately, call DBMS JOB.RUN(your job number) after calling DBMS\_JOB.SUBMIT. This executes the job waiting in the queue.

Execute the anonymous block.

b. Check your results by querying the EMPLOYEES and JOB\_HISTORY tables and querying the USER\_JOBS dictionary view to see the status of your job submission.

Your output should appear similar to the following output:

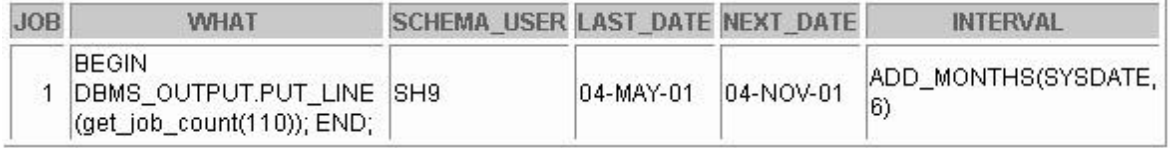

#### **Note: These exercises can be used for extra practice when discussing how to create database triggers.**

- 9. In this practice, create a trigger to ensure that the job ID of any new employee being hired to department 80 (the Sales department) is a sales manager or representative.
	- a. Disable all the previously created triggers as discussed in question 2b.
	- b. Create a trigger called CHK\_SALES\_JOB.

Fire the trigger before every row that is changed after insertions and updates to the JOB\_ID column in the EMPLOYEES table. Check that the new employee has a job ID of SA\_MAN or SA\_REP in the EMPLOYEES table. Add exception handling and provide an appropriate message so that the update fails if the new job ID is not that of a sales manager or representative.

c. Test the trigger. You can use the following data:

```
UPDATE employees 
 SET job_id = 'AD_VP' 
 WHERE employee_id = 106;
UPDATE employees 
 SET job_id = 'AD_VP' 
 WHERE employee id = 179;
UPDATE employees 
 SET job_id = 'SA_MAN' 
 WHERE employee id = 179;
```
**Hint:** The middle statement should produce the error message specified in your trigger.

**Oracle9***i***: Develop PL/SQL Program Units - Additional Practices - 9**

d. Query the EMPLOYEES table to view the changes. Commit the changes.

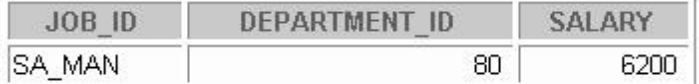

- e. Enable all the triggers that you previously disabled, as discussed in question 2b.
- 10. In this practice, create a trigger to ensure that the minimum and maximum salaries of a job are never modified such that the salary of an existing employee with that job ID is out of the new range specified for the job.
	- a. Create a trigger called CHECK\_SAL\_RANGE.

Fire the trigger before every row that is changed when data is updated in the MIN\_SALARY and MAX\_SALARY columns in the JOBS table. For any minimum or maximum salary value that is changed, check that the salary of any existing employee with that job ID in the EMPLOYEES table falls within the new range of salaries specified for this job ID. Include exception handling to cover a salary range change that affects the record of any existing employee.

b. Test the trigger. You can use the following data: SELECT \* FROM jobs WHERE job\_id = 'SY\_ANAL';

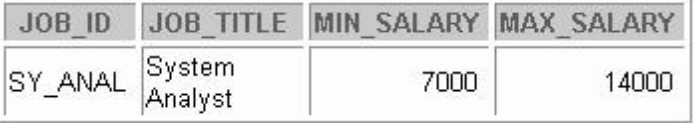

```
SELECT employee_id, job_id, salary
 FROM employees
 WHERE job_id = 'SY_ANAL';
UPDATE jobs 
 SET min_salary = 5000, max_salary = 7000 
 WHERE job_id = 'SY_ANAL';
UPDATE jobs 
 SET min_salary = 7000, max_salary = 18000 
 WHERE job_id = 'SY_ANAL';
```
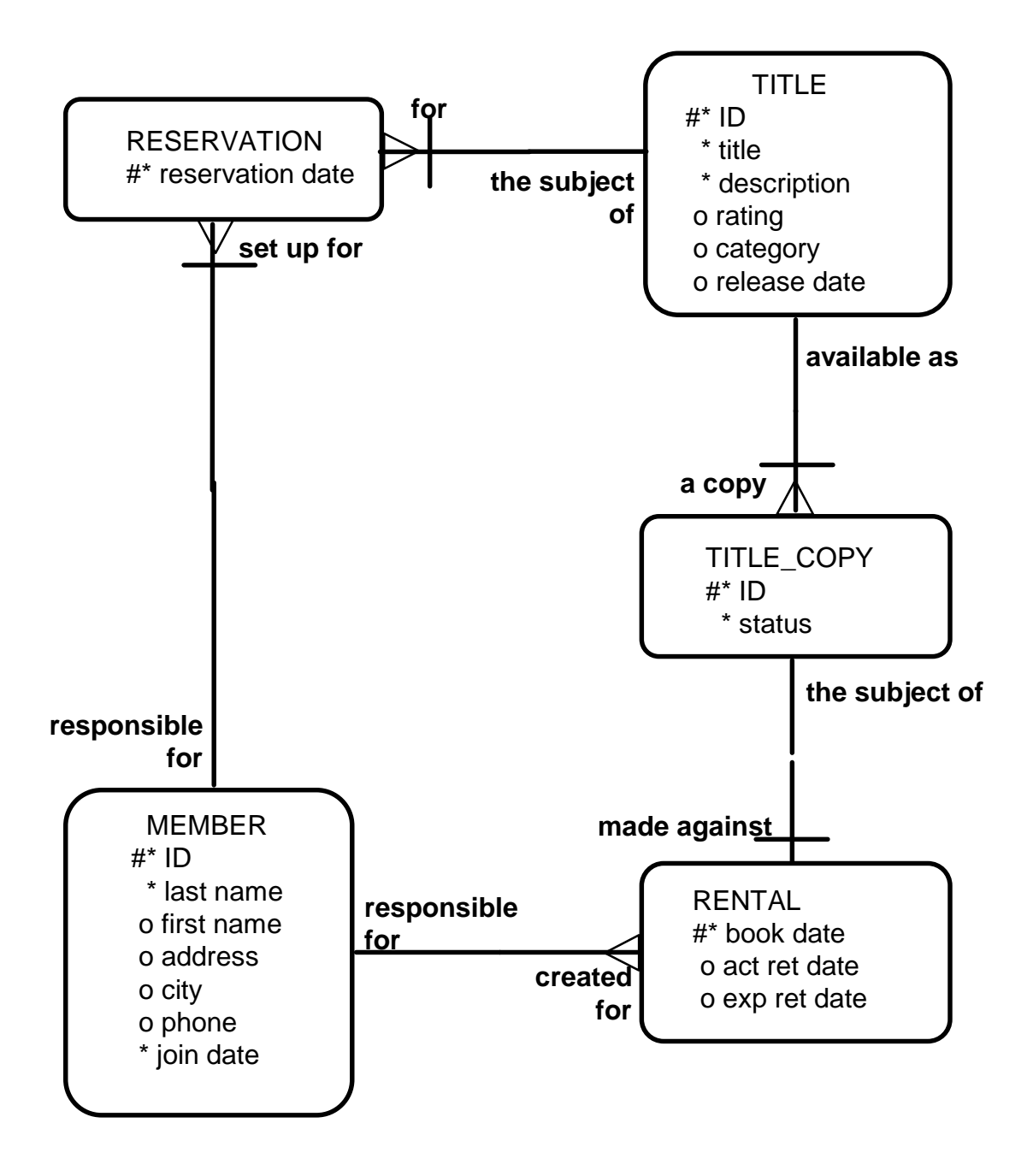

In this exercise, create a package named VIDEO that contains procedures and functions for a video store application. This application allows customers to become a member of the video store. Any members can rent movies, return rented movies, and reserve movies. Additionally, create a trigger to ensure that any data in the video tables is modified only during business hours.

Create the package using *i*SQL\*Plus and use the DBMS\_OUTPUT Oracle supplied package to display messages.

The video store database contains the following tables: TITLE, TITLE\_COPY, RENTAL, RESERVATION, and MEMBER. The entity relationship diagram is shown on the previous page.

1. Run the script buildvid1.sql to create all of the required tables and sequences needed for this exercise.

Run the script buildvid2.sql to populate all the tables created through by the script buildvid1.sql

- 2. Create a package named VIDEO with the following procedures and functions:
	- a. NEW\_MEMBER: A public procedure that adds a new member to the MEMBER table. For the member ID number, use the sequence MEMBER\_ID\_SEQ; for the join date, use SYSDATE. Pass all other values to be inserted into a new row as parameters.
	- b. NEW\_RENTAL: An overloaded public function to record a new rental. Pass the title ID number for the video that a customer wants to rent and either the customer's last name or his member ID number into the function. The function should return the due date for the video. Due dates are three days from the date the video is rented. If the status for a movie requested is listed as AVAILABLE in the TITLE\_COPY table for one copy of this title, then update this TITLE\_COPY table and set the status to RENTED. If there is no copy available, the function must return NULL. Then, insert a new record into the RENTAL table identifying the booked date as today's date, the copy ID number, the member ID number, the title ID number and the expected return date. Be aware of multiple customers with the same last name. In this case, have the function return NULL, and display a list of the customers' names that match and their ID numbers.
	- c. RETURN\_MOVIE: A public procedure that updates the status of a video (available, rented, or damaged) and sets the return date. Pass the title ID, the copy ID and the status to this procedure. Check whether there are reservations for that title, and display a message if it is reserved. Update the RENTAL table and set the actual return date to today's date. Update the status in the TITLE\_COPY table based on the status parameter passed into the procedure.
	- d. RESERVE\_MOVIE: A private procedure that executes only if all of the video copies requested in the NEW\_RENTAL procedure have a status of RENTED. Pass the member ID number and the title ID number to this procedure. Insert a new record into the RESERVATION table and record the reservation date, member ID number, and title ID number. Print out a message indicating that a movie is reserved and its expected date of return.
	- e. EXCEPTION\_HANDLER: A private procedure that is called from the exception handler of the public programs. Pass to this procedure the SQLCODE number, and the name of the program (as a text string) where the error occurred. Use RAISE\_APPLICATION\_ERROR to raise a customized error. Start with a unique key violation (-1) and foreign key violation (-2292). Allow the exception handler to raise a generic error for any other errors.

You can use the following data to test your routines:

EXECUTE video.new\_member

('Haas', 'James', 'Chestnut Street', 'Boston', '617-123-4567')

PL/SOL procedure successfully completed.

```
EXECUTE video.new_member 
   ('Biri', 'Allan', 'Hiawatha Drive', 'New York', '516-123-4567')
```
PL/SQL procedure successfully completed.

EXECUTE DBMS\_OUTPUT.PUT\_LINE(video.new\_rental(110, 98))

09-MAR-01 PL/SQL procedure successfully completed.

EXECUTE DBMS\_OUTPUT.PUT\_LINE(video.new\_rental(109, 93))

09-MAR-01 PL/SQL procedure successfully completed.

EXECUTE DBMS\_OUTPUT.PUT\_LINE(video.new\_rental(107, 98))

Movie reserved. Expected back on: 05-MAR-01 PL/SQL procedure successfully completed.

EXECUTE DBMS OUTPUT.PUT LINE(video.new rental('Biri', 97))

Warning! More than one member by this name. 111 Biri, Allan 108 Biri, Ben PL/SQL procedure successfully completed.

EXECUTE DBMS\_OUTPUT.PUT\_LINE(video.new\_rental(97, 97))

BEGIN DBMS OUTPUT.PUT LINE(video.new rental(97, 97)); END; ERROR at line 1: ORA-20002: NEW RENTAL has attempted to use a foreign key value that is invalid ORA-06512: at "PLPU.VIDEO", line 13 ORA-06512: at "PLPU.VIDEO", line 120 ORA-06512: at line 1

EXECUTE video.return\_movie(98, 1, 'AVAILABLE') Put this movie on hold -- reserved by member #107 PL/SQL procedure successfully completed. EXECUTE video.return\_movie(95, 3, 'AVAILABLE') PL/SQL procedure successfully completed. EXECUTE video.return\_movie(111, 1, 'RENTED')BEGIN video.return\_movie(111, 1, 'RENTED'); END;  $\ast$ ERROR at line 1: ORA-20999: Unhandled error in RETURN MOVIE. Please contact your application administrator with the following information: ORA-01403: no data found ORA-06512: at "PLPU.VIDEO", line 16 ORA-06512: at "PLPU.VIDEO", line 80 ORA-06512: at line 1

- 3. The business hours for the video store are 8:00 a.m. to 10:00 p.m., Sunday through Friday, and 8:00 a.m. to 12:00 a.m. on Saturday. To ensure that the tables can only be modified during these hours, create a stored procedure that is called by triggers on the tables.
	- a. Create a stored procedure called TIME\_CHECK that checks the current time against business hours. If the current time is not within business hours, use the RAISE\_APPLICATION\_ERROR procedure to give an appropriate message.
	- b. Create a trigger on each of the five tables. Fire the trigger before data is inserted, updated, and deleted from the tables. Call your TIME\_CHECK procedure from each of these triggers.
	- c. Test your trigger.

**Note:** In order for your trigger to fail, you need to change the time to be outside the range of your current time in class. For example, while testing, you may want valid video hours in your trigger to be from 6:00 p.m. to 8:00 a.m.

# **Additional Practice Solutions**

#### **Part A: Additional Practice 1 Solutions**

- 1. In this practice, create a program to add a new job into the JOBS table.
- a. Create a stored procedure called ADD\_JOBS to enter a new order into the JOBS table.

The procedure should accept three parameters. The first and second parameters supplies a job ID and a job title. The third parameter supplies the minimum salary. Use the maximum salary for the new job as twice the minimum salary supplied for the job ID.

```
CREATE OR REPLACE PROCEDURE add_jobs
  (p_jobid IN jobs.job_id%TYPE,
   p_jobtitle IN jobs.job_title%TYPE,
   p_minsal IN jobs.min_salary%TYPE
  )
IS
   v_maxsal jobs.max_salary%TYPE;
BEGIN
   v_maxsal := 2 * p_minsal; 
  INSERT INTO jobs
    (job_id, job_title, min_salary, max_salary)
  VALUES
    (p_jobid, p_jobtitle, p_minsal, v_maxsal);
  DBMS_OUTPUT.PUT_LINE ('Added the following row 
                 into the JOBS table ...');
  DBMS_OUTPUT.PUT_LINE (p_jobid || ' ' || p_jobtitle ||
                           ' '|| p_minsal || ' ' || v_maxsal);
END add_jobs;
/
```
b. Disable the trigger SECURE DML before invoking the procedure. Invoke the procedure to add a new job with job ID SY\_ANAL, job title System Analyst, and minimum salary of 6,000.

```
ALTER TRIGGER secure_employees DISABLE;
EXECUTE add_jobs ('SY_ANAL', 'System Analyst', 6000)
```
c. Verify that a row was added and remember the new job ID for use in the next exercise.

Commit the changes. **SELECT \* FROM jobs WHERE job\_id = 'SY\_ANAL';**

## **Part A: Additional Practice 2 Solutions**

2. In this practice, create a program to add a new row to the JOB\_HISTORY table, for an existing employee.

**Note:** Disable all triggers on the EMPLOYEES, JOBS, and JOB\_HISTORY tables before invoking the procedure in part b. Enable all these triggers after executing the procedure.

a. Create a stored procedure called ADD JOB HIST to enter a new row into the JOB HISTORY table for an employee who is changing his job to the new job ID that you created in question 1b.

Use the employee ID of the employee who is changing the job and the new job ID for the employee as parameters. Obtain the row corresponding to this employee ID from the EMPLOYEES table and insert it into the JOB\_HISTORY table. Make hire date of this employee as start date and today's date as end date for this row in the JOB\_HISTORY table.

Change the hire date of this employee in the EMPLOYEES table to today's date. Update the job ID of this employee to the job ID passed as parameter (Use the job ID of the job created in question 1b) and salary equal to minimum salary for that job  $ID + 500$ .

Include exception handling to handle an attempt to insert a nonexistent employee.

```
CREATE OR REPLACE PROCEDURE add_job_hist
  (p_empid IN employees.employee_id%TYPE,
   p_jobid IN jobs.job_id%TYPE)
IS
BEGIN
   INSERT INTO job_history 
     SELECT employee_id, hire_date, SYSDATE, job_id, department_ id
     FROM employees
    WHERE employee_id = p_empid;
   UPDATE employees
     SET hire_date = SYSDATE,
          job_id = p_jobid,
          salary = (SELECT min_salary+500
                    FROM jobs
                    WHERE job_id = p_jobid)
   WHERE employee_id = p_empid;
   DBMS_OUTPUT.PUT_LINE ('Added employee ' ||p_empid|| 
              ' details to the JOB_HISTORY table');
   DBMS_OUTPUT.PUT_LINE ('Updated current job of employee ' 
                                  ||p_empid|| ' to '|| p_jobid);
EXCEPTION
   WHEN NO_DATA_FOUND THEN
   RAISE_APPLICATION_ERROR (-20001, 'Employee does not exist!');
END add_job_hist;
/
```

```
b. Disable triggers. (See the note at the beginning of this question.) 
   Execute the procedure with employee ID 106 and job ID SY_ANAL as parameters.
   Enable the triggers that you disabled.
   ALTER TABLE employees DISABLE ALL TRIGGERS;
   ALTER TABLE jobs DISABLE ALL TRIGGERS;
   ALTER TABLE job_history DISABLE ALL TRIGGERS;
   EXECUTE add_job_hist(106, 'SY_ANAL')
   ALTER TABLE employees ENABLE ALL TRIGGERS;
   ALTER TABLE jobs ENABLE ALL TRIGGERS;
   ALTER TABLE job_history ENABLE ALL TRIGGERS;
```
c. Query the tables to view your changes, and then commit the changes.

**SELECT \* FROM job\_history WHERE employee\_id = 106; SELECT job\_id, salary FROM employees WHERE employee\_id = 106;**

#### **Part A: Additional Practice 3 Solutions**

- 3. In this practice, create a program to update the minimum and maximum salaries for a job in the JOBS table.
	- a. Create a stored procedure called UPD\_SAL to update the minimum and maximum salaries for a specific job ID in the JOBS table.

Pass three parameters to the procedure: the job ID, a new minimum salary, and a new maximum salary for the job. Add exception handling to account for an invalid job ID in the JOBS table. Also, raise an exception if the maximum salary supplied is less than the minimum salary. Provide an appropriate message that will be displayed if the row in the JOBS table is locked and cannot be changed.

```
CREATE OR REPLACE PROCEDURE upd_sal
 (p_jobid IN jobs.job_id%type,
  p_minsal IN jobs.min_salary%type,
  p_maxsal IN jobs.max_salary%type)
IS
  v dummy VARCHAR2(1);
  e_resource_busy EXCEPTION;
  sal error EXCEPTION;
  PRAGMA EXCEPTION_INIT (e_resource_busy , -54);
BEGIN
  IF (p_maxsal < p_minsal) THEN
  DBMS_OUTPUT.PUT_LINE('ERROR. MAX SAL SHOULD BE > MIN SAL'); 
    RAISE sal_error;
  END IF;
  SELECT ''
    INTO v_dummy
   FROM jobs
   WHERE job_id = p_jobid
   FOR UPDATE OF min_salary NOWAIT;
  UPDATE jobs
    SET min_salary = p_minsal,
          max_salary = p_maxsal
   WHERE job_id = p_jobid;
EXCEPTION
  WHEN e_resource_busy THEN
  RAISE_APPLICATION_ERROR (-20001, 'Job information is
                           currently locked, try later.');
  WHEN NO_DATA_FOUND THEN
    RAISE_APPLICATION_ERROR 
      (-20001, 'This job ID does not exist');
  WHEN sal_error THEN
   RAISE_APPLICATION_ERROR(-20001,'Data error..Max salary should 
 be more than min salary');
END upd_sal;
/
```
## **Part A: Additional Practice 3 and 4 Solutions**

b. Execute the procedure. You can use the following data to test your procedure:

```
EXECUTE upd_sal ('SY_ANAL', 7000, 140)
EXECUTE upd_sal ('SY_ANAL', 7000, 14000)
```
c. Query the JOBS table to view your changes, and then commit the changes.

```
SELECT *
FROM jobs
WHERE job_id = 'SY_ANAL';
```
- 4. In this practice, create a procedure to monitor whether employees have exceeded their average salary limits.
- a. Add a column to the EMPLOYEES table by executing the following command:  $(labaddA_4.sq1)$

```
ALTER TABLE employees
ADD (sal_limit_indicate VARCHAR2(3) DEFAULT 'NO'
      CONSTRAINT emp_sallimit_ck CHECK
      (sal_limit_indicate IN ('YES', 'NO')));
```
b. Write a stored procedure called CHECK\_AVG\_SAL which checks each employee's average salary limit from the JOBS table against the salary that this employee has in the EMPLOYEES table and updates the SAL\_LIMIT\_INDICATE column in the EMPLOYEES table when this employee has exceeded his or her average salary limit.

Create a cursor to hold employee Ids, salaries, and their average salary limit. Find the average salary limit possible for an employee's job from the JOBS table. Compare the average salary limit possible per employee to their salary and if the salary is more than the average salary limit, set the employee's SAL\_LIMIT\_INDICATE column to YES; otherwise, set it to NO. Add exception handling to account for a record being locked.

```
Part A: Additional Practice 4 Solutions (continued)
      CREATE OR REPLACE PROCEDURE check_avg_sal
      IS
        v_avg_sal NUMBER;
        CURSOR emp_sal_cur IS
          SELECT employee_id, job_id, salary
         FROM employees
         FOR UPDATE;
        e_resource_busy EXCEPTION;
        PRAGMA EXCEPTION_INIT(e_resource_busy, -54);
     BEGIN 
        FOR r_emp IN emp_sal_cur LOOP
          SELECT (max_salary + min_salary)/2 
            INTO v_avg_sal
         FROM jobs
         WHERE jobs.job_id = r_emp.job_id;
          IF r_emp.salary >= v_avg_sal THEN
           UPDATE employees
              SET sal_limit_indicate = 'YES'
              WHERE CURRENT OF emp_sal_cur; 
         ELSE
            UPDATE employees
              SET sal_limit_indicate = 'NO'
              WHERE employee id = r emp.employee id;
         END IF;
        END LOOP; 
     EXCEPTION
        WHEN e_resource_busy THEN
         ROLLBACK;
         RAISE_APPLICATION_ERROR (-20001,
                                     'Record is busy, try later.'); 
     END check_avg_sal;
      /
```
c. Execute the procedure, and then test the results.

```
EXECUTE check_avg_sal
```
Query the EMPLOYEES table to view your modifications, and then commit the changes.

```
SELECT e.job_id, j.min_salary, e.salary, j.max_salary
FROM employees e, jobs j
WHERE e.job_id = j.job_id 
 AND employee_id = 106;
```
## **Part A: Additional Practice 5 Solutions**

- 5. Create a program to retrieve the number of years of service for a specific employee.
- a. Create a stored function called GET\_SERVICE\_YRS to retrieve the total number of years of service for a specific employee.

The function should accept the employee ID as a parameter and return the number of years of service. Add error handling to account for an invalid employee ID.

```
CREATE OR REPLACE FUNCTION get_service_yrs
       (p_empid IN employees.employee_id%TYPE)
       RETURN number
    IS
       CURSOR emp_yrs_cur IS 
         SELECT (end_date - start_date)/365 service
         FROM job_history
         WHERE employee_id = p_empid;
         v_srvcyrs NUMBER(2) := 0;
         v_yrs NUMBER(2) := 0;
    BEGIN
        FOR r_yrs IN emp_yrs_cur LOOP
          EXIT WHEN emp_yrs_cur%NOTFOUND;
          v_srvcyrs := v_srvcyrs + r_yrs.service;
        END LOOP;
        SELECT (SYSDATE - hire_date)
         INTO v_yrs
        FROM employees
        WHERE employee_id = p_empid;
        v_srvcyrs := v_srvcyrs + v_yrs;
        RETURN v_srvcyrs;
    EXCEPTION
      WHEN NO_DATA_FOUND THEN
         RAISE_APPLICATION_ERROR(-20348, 'There is no employee with 
                                    the specified ID');
    END get_service_yrs;
    /
b. Invoke the function. You can use the following data:
   EXECUTE DBMS OUTPUT.PUT LINE(get service yrs(999))
   BEGIN DBMS OUTPUT.PUT LINE(get service yrs(999)); END;
   ERROR at line 1:
   ORA-20348: There is no employee with the specified ID
   ORA-06512: at "SH9.GET SERVICE_YRS", line 24
   ORA-06512: at line 1
   EXECUTE DBMS_OUTPUT.PUT_LINE ('Approximately .... ' || 
                                       get_service_yrs(106) || ' years')
```
Approximately ... 3 years PL/SQL procedure successfully completed.

**Oracle9***i***: Develop PL/SQL Program Units - Additional Practice Solutions - 8**

c. Query the JOB\_HISTORY and EMPLOYEES tables for the specified employee to verify that the modifications are accurate.

**SELECT employee\_id, job\_id, (end\_date-start\_date)/365 duration FROM job\_history;**

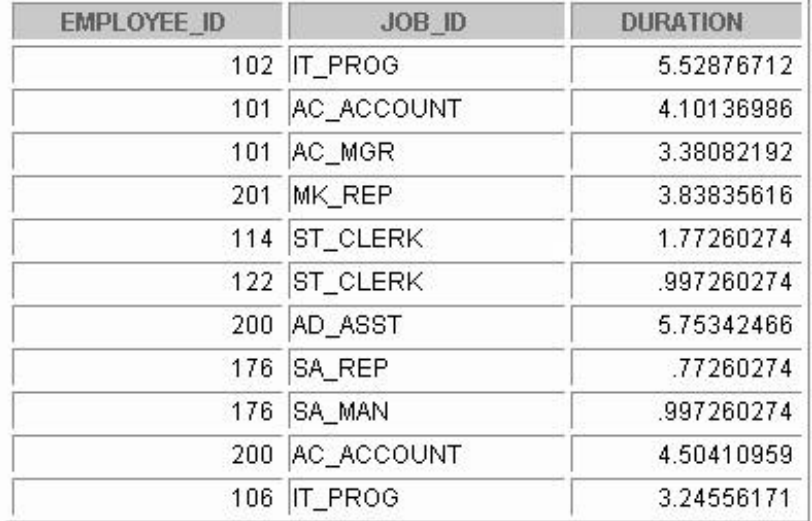

11 rows selected.

#### **SELECT job\_id, (SYSDATE-hire\_date)/365 duration FROM employees WHERE employee\_id = 106;**

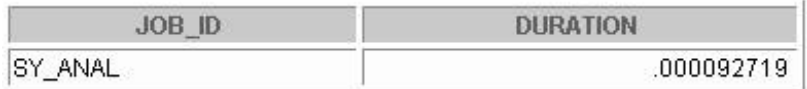

## **Part A: Additional Practice 6 Solutions**

- 6. In this practice, create a program to retrieve the number of different jobs that an employee worked during his or her service.
	- a. Create a stored function called GET\_JOB\_COUNT to retrieve the total number of different jobs on which employee worked.

The function should accept one parameter to hold the employee ID. The function will return the number of different jobs that employee worked until now. This also includes the present job. Add exception handling to account for an invalid employee ID.

**Hint:** Verify distinct job IDs from the Job history table. Verify whether the current job ID is one of the job IDs on which the employee worked.

```
CREATE OR REPLACE FUNCTION get_job_count
```

```
(p_empid IN employees.employee_id%TYPE)
RETURN NUMBER
IS
 v_currjob employees.job_id%TYPE;
 v_numjobs NUMBER := 0;
 n NUMBER;
BEGIN
  SELECT COUNT(DISTINCT job_id)
    INTO v_numjobs
   FROM job_history
   WHERE employee_id = p_empid;
  SELECT COUNT(job_id)
    INTO n
   FROM employees
   WHERE employee_id = p_empid
   AND job_id IN (SELECT DISTINCT job_id
                    FROM job_history 
                    WHERE employee_id = p_empid);
  IF (n = 0) THEN -- The current job is not one of the previous 
  jobs
       v numjobs v = v numjobs + 1;
  END IF;
  RETURN v_numjobs;
EXCEPTION
 WHEN NO_DATA_FOUND THEN
   RAISE_APPLICATION_ERROR(-20348, 'This employee does not 
                                 exist!');
END get_job_count;
/
```
#### **Part A: Additional Practice 6 and 7 Solutions**

b. Invoke the function. You can use the following data:

```
EXECUTE DBMS_OUTPUT.PUT_LINE('Employee worked on ' || 
      get_job_count(176) || ' different jobs.')
```
Employee worked on 2 different jobs. PL/SQL procedure successfully completed.

- 7. Create a package specification and body called EMP\_JOB\_PKG that contains your ADD\_JOBS, ADD\_JOB\_HIST, and UPD\_SAL procedures, as well as your GET\_SERVICE\_YRS function.
	- a. Make all the constructs public. Consider whether you still need the stand-alone procedures and functions you just packaged.

```
CREATE OR REPLACE PACKAGE emp_job_pkg
IS
  PROCEDURE add_jobs
    (p_jobid IN jobs.job_id%TYPE,
    p_jobtitle IN jobs.job_title%TYPE,
    p_minsal IN jobs.min_salary%TYPE
    ); 
  PROCEDURE add_job_hist
    (p_empid IN employees.employee_id%TYPE, 
    p_jobid IN jobs.job_id%TYPE);
  PROCEDURE upd_sal
     (p_jobid IN jobs.job_id%type,
      p_minsal IN jobs.min_salary%type,
      p_maxsal IN jobs.max_salary%type);
  FUNCTION get_service_yrs
    (p_empid IN employees.employee_id%TYPE)
   RETURN NUMBER;
END emp_job_pkg;
/
CREATE OR REPLACE PACKAGE BODY emp_job_pkg
IS
  PROCEDURE add_jobs
  (p_jobid IN jobs.job_id%TYPE,
  p_jobtitle IN jobs.job_title%TYPE,
  p_minsal IN jobs.min_salary%TYPE
  )
  IS
     v_maxsal jobs.max_salary%TYPE;
  BEGIN
    v_maxsal := 2 * p_minsal; 
     INSERT INTO jobs (job_id, job_title, min_salary, max_salary )
     VALUES (p_jobid, p_jobtitle, p_minsal, v_maxsal);
    DBMS_OUTPUT.PUT_LINE ('Added the following row into the JOB S 
  table ...');
    DBMS_OUTPUT.PUT_LINE (p_jobid||' '||p_jobtitle||' 
   '||p_minsal||' '||v_maxsal);
  END add_jobs;
```

```
Part A: Additional Practice 7 Solutions (continued)
   PROCEDURE add_job_hist
     (p_empid IN employees.employee_id%TYPE,
      p_jobid IN jobs.job_id%TYPE) IS
   BEGIN
     INSERT INTO job_history 
      SELECT employee_id, hire_date, SYSDATE, job_id, department_ id
      FROM employees WHERE employee id = p empid;
     UPDATE employees
      SET hire_date = SYSDATE, job_id = p_jobid,
           salary = (SELECT min_salary+500 FROM jobs
                     WHERE job_id = p_jobid)
      WHERE employee_id = p_empid;
     DBMS_OUTPUT.PUT_LINE ('Added employee ' ||p_empid|| ' details 
                      to the JOB_HISTORY table');
     DBMS_OUTPUT.PUT_LINE('Updated current job of employee ' || 
                             p_empid || ' to ' || p_jobid);
   EXCEPTION
     WHEN NO_DATA_FOUND THEN
      RAISE_APPLICATION_ERROR (-20001, 'Employee does not exist!');
   END add_job_hist;
   PROCEDURE upd_sal
      (p_jobid IN jobs.job_id%type, 
       p_minsal IN jobs.min_salary%type,
       p_maxsal IN jobs.max_salary%type) IS
       v dummy VARCHAR2(1);
       e_resource_busy EXCEPTION;
       sal_error EXCEPTION;
       PRAGMA EXCEPTION INIT (e resource busy , -54);
   BEGIN
       IF (p_maxsal < p_minsal) THEN
         DBMS_OUTPUT.PUT_LINE('ERROR..MAX SAL SHOULD BE > MIN SAL '); 
         RAISE sal_error;
       END IF;
       SELECT '' INTO v_dummy FROM jobs WHERE job_id = p_ jobid
          FOR UPDATE OF min_salary NOWAIT;
       UPDATE jobs
        SET min_salary = p_minsal, max_salary = p_maxsal
        WHERE job_id = p_jobid;
   EXCEPTION
      WHEN e_resource_busy THEN
      RAISE_APPLICATION_ERROR (-20001, 'Job information is currently 
                      locked, try later.');
      WHEN NO_DATA_FOUND THEN
      RAISE_APPLICATION_ERROR (-20001, 'This job ID doesn't exist');
       WHEN sal_error THEN
         RAISE_APPLICATION_ERROR(-20001,'Data error..Max salary 
                                    should be more than min salary');
   END upd_sal;
```

```
Part A: Additional Practice 7 Solutions (continued)
```

```
FUNCTION get_service_yrs
  (p_empid IN employees.employee_id%TYPE)
  RETURN number
IS
  CURSOR emp_yrs_cur IS 
    SELECT (end_date - start_date)/365 service
    FROM job_history
   WHERE employee_id = p_empid;
  v_srvcyrs NUMBER(2) := 0;
  v_yrs NUMBER(2) := 0;
BEGIN
  FOR r_yrs IN emp_yrs_cur LOOP
    EXIT WHEN emp_yrs_cur%NOTFOUND;
    v_srvcyrs := v_srvcyrs + r_yrs.service;
  END LOOP;
  SELECT (SYSDATE - hire_date)
   INTO v_yrs
  FROM employees
  WHERE employee_id = p_empid;
  v_srvcyrs := v_srvcyrs + v_yrs;
  RETURN v_srvcyrs;
EXCEPTION
  WHEN NO_DATA_FOUND THEN
    RAISE_APPLICATION_ERROR(-20348, 'There is no employee with the 
 specified ID');
END get_service_yrs;
```
## **END emp\_job\_pkg;**

**/**

b. Disable all the triggers before invoking the procedure and enable them after invoking the procedure, as suggested in question 2b.

Invoke your ADD\_JOBS procedure to create a new job with ID PR\_MAN, job title Public Relations Manager, and salary of 6,250.

Invoke your ADD\_JOB\_HIST procedure to modify the job of employee with employee ID 110 to job ID PR\_MAN.

```
Hint: All of the above calls to the functions should be successful.
EXECUTE emp_job_pkg.add_jobs ('PR_MAN', 'Public Relations 
                                                  Manager', 6250)
EXECUTE emp_job_pkg.add_job_hist(110, 'PR_MAN')
```
c. Query the JOBS, JOB\_HISTORY, and EMPLOYEES tables to verify the results.

```
SELECT * FROM jobs WHERE job_id = 'PR_MAN';
```

```
SELECT * FROM job_history WHERE employee_id = 110;
```

```
SELECT job_id, salary FROM employees WHERE employee_id = 110;
```
## **Part A: Additional Practice 8 Solutions**

- 8. In this practice, use an Oracle-supplied package to schedule your GET JOB COUNT function to run semiannually.
	- a. Create an anonymous block to call the DBMS\_JOB Oracle-supplied package.

Invoke the package function DBMS\_JOB.SUBMIT and pass the following four parameters: a variable to hold the job number, the name of the subprogram you want to submit, SYSDATE as the date when the job will run, and an interval of ADDMONTHS (SYSDATE, 6) for semiannual submission.

```
DECLARE
  v_job USER_JOBS.job%TYPE;
BEGIN
  DBMS_JOB.SUBMIT ( v_job, 'BEGIN DBMS_OUTPUT.PUT_LINE 
                               (get_job_count(110)); END; ',
                    SYSDATE,
                    'ADD_MONTHS(SYSDATE, 6)');
  DBMS_JOB.RUN(v_job);
  DBMS_OUTPUT.PUT_LINE('JOB: '|| v_job ||
                        ' COMPLETED AT - ' || SYSDATE);
END;
```
## **/**

**Note:** To force the job to run immediately, call DBMS JOB.RUN(your job number) after calling DBMS\_JOB.SUBMIT. This executes the job waiting in the queue.

Execute the anonymous block.

b. Check your results by querying the EMPLOYEES and JOB\_HISTORY tables and querying the USER\_JOBS dictionary view to see the status of your job submission.

**SELECT job, what, schema\_user, last\_date, next\_date, interval FROM USER\_JOBS;**

#### **Part A: Additional Practice 9 Solutions**

- 9. In this practice, create a trigger to ensure that the job ID of any new employee being hired to department 80 (the Sales department) is a sales manager or representative.
	- a. Disable all the previously created triggers as discussed in question 2b.

```
ALTER TABLE employees DISABLE ALL TRIGGERS;
ALTER TABLE jobs DISABLE ALL TRIGGERS;
ALTER TABLE job_history DISABLE ALL TRIGGERS;
```
b. Create a trigger called CHK\_SALES\_JOB.

Fire the trigger before every row that is changed after insertions and updates to the JOB ID column in the EMPLOYEES table. Check that the new employee has a job ID of SA\_MAN or SA\_REP in the EMPLOYEES table. Add exception handling and provide an appropriate message so that the update fails if the new job ID is not that of a sales manager or representative.

```
CREATE OR REPLACE TRIGGER chk_sales_job
BEFORE INSERT OR UPDATE OF job_id ON employees
FOR EACH ROW
DECLARE
  e_invalid_sales_job EXCEPTION;
BEGIN
  IF :new.department_id = 80 THEN
   IF (:new.job_id NOT IN ( 'SA_MAN' , 'SA_REP')) THEN
       RAISE e_invalid_sales_job;
   END IF;
 END IF;
EXCEPTION
 WHEN e_invalid_sales_job THEN
  RAISE_APPLICATION_ERROR (-20444, 'This employee in department 
        80 should be a Sales Manager or Sales Rep!');
END chk_sales_job;
/
```

```
c. Test the trigger. You can use the following data:
   UPDATE employees 
   SET job_id = 'AD_VP' 
    WHERE employee_id = 106;
   UPDATE employees 
    SET job_id = 'AD_VP' 
    WHERE employee_id = 179;
   UPDATE employees 
    SET job_id = 'SA_MAN' 
    WHERE employee_id = 179;
```
**Hint:** The middle statement should produce the error message specified in your trigger.

```
1 row updated.
UPDATE employees
ERROR at line 1:
ORA-20444: This employee in department 30 should be a Sales Manager or Sales Rep!
ORA-06512: at "SH9.CHK SALES JOB", line 11
ORA-04088: error during execution of trigger 'SH9.CHK SALES JOB'
1 row updated.
```
d. Query the EMPLOYEES table to view the changes. Commit the changes.

```
SELECT job_id, department_id, salary
FROM employees
WHERE employee id = 179;
```
e. Enable all the triggers previously that you disabled, as discussed in question 2b.

**ALTER TABLE employees ENABLE ALL TRIGGERS; ALTER TABLE jobs ENABLE ALL TRIGGERS; ALTER TABLE job\_history ENABLE ALL TRIGGERS;**

## **Part A: Additional Practice 10 Solutions**

- 10. In this practice, create a trigger to ensure that the minimum and maximum salaries of a job are never modified such that the salary of an existing employee with that job ID is out of the new range specified for the job.
	- a. Create a trigger called CHECK\_SAL\_RANGE.

Fire the trigger before every row that is changed when data is updated in the MIN\_SALARY and MAX SALARY columns in the JOBS table. For any minimum or maximum salary value that is changed, check that the salary of any existing employee with that job ID in the EMPLOYEES table falls within the new range of salaries specified for this job ID. Include exception handling to cover a salary range change that affects the record of any existing employee.

```
CREATE OR REPLACE TRIGGER check_sal_range
   BEFORE UPDATE OF min_salary, max_salary ON jobs
   FOR EACH ROW
   DECLARE
     v_minsal employees.salary%TYPE;
     v_maxsal employees.salary%TYPE;
     e_invalid_salrange EXCEPTION;
  BEGIN
     SELECT MIN(salary), MAX(salary)
       INTO v_minsal, v_maxsal
       FROM employees
       WHERE job_id = :NEW.job_id;
     IF (v_minsal < :NEW.min_salary)OR(v_maxsal > :NEW.max_salary) 
      THEN RAISE e_invalid_salrange;
     END IF;
   EXCEPTION
     WHEN e_invalid_salrange THEN
       RAISE_APPLICATION_ERROR(-20550, 'There are employees whose 
         salary is out of the specified range. Can not update with 
         the specified salary range.');
   END check_sal_range;
   /
b. Test the trigger. You can use the following data:
   SELECT * FROM jobs WHERE job_id = 'SY_ANAL';
   SELECT employee_id, job_id, salary
    FROM employees
    WHERE job_id = 'SY_ANAL';
   UPDATE jobs 
    SET min_salary = 5000, max_salary = 7000 
    WHERE job_id = 'SY_ANAL';
   UPDATE jobs 
    SET min_salary = 7000, max_salary = 18000 
    WHERE job_id = 'SY_ANAL';
```
## **Part B: Additional Practice 1 Solutions**

1. Run the script buildvid1.sql to create all of the required tables and sequences needed for this exercise.

Run the script buildvid2.sql to populate all the tables created through by the script buildvid1.sql

## **Part B: Additional Practice 2 Solutions**

- 2. Create a package named VIDEO with the following procedures and functions:
	- a. NEW MEMBER: A public procedure that adds a new member to the MEMBER table. For the member ID number, use the sequence MEMBER\_ID\_SEQ; for the join date, use SYSDATE. Pass all other values to be inserted into a new row as parameters.
	- b. NEW RENTAL: An overloaded public function to record a new rental. Pass the title ID number for the video that a customer wants to rent and either the customer's last name or his member ID number into the function. The function should return the due date for the video. Due dates are three days from the date the video is rented. If the status for a movie requested is listed as AVAILABLE in the TITLE\_COPY table for one copy of this title, then update this TITLE\_COPY table and set the status to RENTED. If there is no copy available, the function must return NULL. Then, insert a new record into the RENTAL table identifying the booked date as today's date, the copy ID number, the member ID number, the title ID number and the expected return date. Be aware of multiple customers with the same last name. In this case, have the function return NULL, and display a list of the customers' names that match and their ID numbers.
	- c. RETURN\_MOVIE: A public procedure that updates the status of a video (available, rented, or damaged) and sets the return date. Pass the title ID, the copy ID and the status to this procedure. Check whether there are reservations for that title, and display a message if it is reserved. Update the RENTAL table and set the actual return date to today's date. Update the status in the TITLE\_COPY table based on the status parameter passed into the procedure.
	- d. RESERVE MOVIE: A private procedure that executes only if all of the video copies requested in the NEW\_RENTAL procedure have a status of RENTED. Pass the member ID number and the title ID number to this procedure. Insert a new record into the RESERVATION table and record the reservation date, member ID number, and title ID number. Print out a message indicating that a movie is reserved and its expected date of return.
	- e. EXCEPTION HANDLER: A private procedure that is called from the exception handler of the public programs. Pass the SQLCODE number to this procedure, and the name of the program (as a text string) where the error occurred. Use RAISE\_APPLICATION\_ERROR to raise a customized error. Start with a unique key violation (-1) and foreign key violation (-2292). Allow the exception handler to raise a generic error for any other errors.

**Part B: Additional Practice 2 Solutions**

```
CREATE OR REPLACE PACKAGE video
IS
 PROCEDURE new_member
   (p_lname IN member.last_name%TYPE,
    p_fname IN member.first_name%TYPE DEFAULT NULL,
                parametric IN member.address%TYPE DEFAULT NULL,
    p_city IN member.city%TYPE DEFAULT NULL,
    p_phone IN member.phone%TYPE DEFAULT NULL);
 FUNCTION new_rental
   (p_member_id IN rental.member_id%TYPE,
    p_title_id IN rental.title_id%TYPE)
   RETURN DATE;
 FUNCTION new_rental
   (p_member_name IN member.last_name%TYPE,
    p_title_id IN rental.title_id%TYPE)
   RETURN DATE;
 PROCEDURE return_movie
   (p_title_id IN rental.title_id%TYPE,
    p_copy_id IN rental.copy_id%TYPE,
    p_status IN title_copy.status%TYPE);
END video;
/
```

```
CREATE OR REPLACE PACKAGE BODY video
IS
  /* PRIVATE PROGRAMS */
 PROCEDURE exception_handler
    (p_code IN NUMBER,
    p_context IN VARCHAR2)
  IS
 BEGIN
    IF p_code = -1 THEN 
     RAISE_APPLICATION_ERROR(-20001, 'The number is
        assigned to this member is already in use, try again.');
    ELSIF p_code = -2291 THEN
      RAISE_APPLICATION_ERROR(-20002, p_context || ' has
        attempted to use a foreign key value that is invalid');
    ELSE
     RAISE_APPLICATION_ERROR(-20999, 'Unhandled error in ' ||
        p_context || '. Please contact your application
        administrator with the following information: '
        || CHR(13) || SQLERRM);
    END IF;
  END exception_handler;
  PROCEDURE reserve_movie
    (p_member_id IN reservation.member_id%TYPE,
    p_title_id IN reservation.title_id%TYPE)
  IS
    CURSOR rented_cur IS
      SELECT exp_ret_date
        FROM rental
        WHERE title_id = p_title_id
        AND act_ret_date IS NULL;
  BEGIN
    INSERT INTO reservation (res_date, member_id, title_id)
      VALUES(SYSDATE, p_member_id, p_title_id);
    COMMIT;
    FOR rented_rec IN rented_cur LOOP
      DBMS_OUTPUT.PUT_LINE('Movie reserved. Expected back on: '
        || rented_rec.exp_ret_date);
      EXIT WHEN rented_cur%found;
    END LOOP;
  EXCEPTION
    WHEN OTHERS THEN
      exception_handler(SQLCODE, 'RESERVE_MOVIE');
  END reserve_movie;
```

```
/* PUBLIC PROGRAMS */
 PROCEDURE return_movie
    (p_title_id IN rental.title_id%TYPE,
    p_copy_id IN rental.copy_id%TYPE,
    p_status IN title_copy.status%TYPE)
 IS
   v_dummy VARCHAR2(1);
   CURSOR res_cur IS
     SELECT * 
       FROM reservation
       WHERE title id = p title id;
 BEGIN
   SELECT ''
     INTO v_dummy
     FROM title
     WHERE title_id = p_title_id;
   UPDATE rental
     SET act_ret_date = SYSDATE
     WHERE title_id = p_title_id
      AND copy_id = p_copy_id
      AND act_ret_date IS NULL;
   UPDATE title_copy
     SET status = UPPER(p_status)
     WHERE title_id = p_title_id
       AND copy_id = p_copy_id;
   FOR res_rec IN res_cur LOOP
     IF res_cur%FOUND THEN
       DBMS_OUTPUT.PUT_LINE('Put this movie on hold -- '||
          'reserved by member #' || res_rec.member_id);
     END if;
   END LOOP;
 EXCEPTION
   WHEN OTHERS THEN
     exception_handler(SQLCODE, 'RETURN_MOVIE');
 END return_movie;
```

```
/* PUBLIC PROGRAMS */
FUNCTION new_rental
    (p_member_id IN rental.member_id%TYPE,
    p_title_id IN rental.title_id%TYPE)
   RETURN DATE
 IS
   CURSOR copy_cur IS
      SELECT *
       FROM title_copy
       WHERE title_id = p_title_id
       FOR UPDATE;
   v_flag BOOLEAN := FALSE;
 BEGIN
   FOR copy_rec IN copy_cur LOOP
      IF copy_rec.status = 'AVAILABLE' THEN
       UPDATE title_copy 
          SET status = 'RENTED'
         WHERE CURRENT OF copy_cur;
        INSERT INTO rental(book_date, copy_id, member_id,
                           title_id, exp_ret_date)
         VALUES(SYSDATE, copy_rec.copy_id, p_member_id, 
                           p_title_id, SYSDATE + 3);
       v_flag := TRUE;
       EXIT;
      END IF;
   END LOOP;
   COMMIT;
   IF v_flag THEN
     RETURN (SYSDATE + 3);
   ELSE
     reserve_movie(p_member_id, p_title_id);
     RETURN NULL;
   END IF;
 EXCEPTION
   WHEN OTHERS THEN
      exception_handler(SQLCODE, 'NEW_RENTAL');
 END new_rental;
```

```
/* PUBLIC PROGRAMS */
FUNCTION new_rental
   (p_member_name IN member.last_name%TYPE,
    p_title_id IN rental.title_id%TYPE)
   RETURN DATE
 IS
   CURSOR copy_cur IS
     SELECT *
       FROM title_copy
       WHERE title_id = p_title_id
       FOR UPDATE;
   v_flag BOOLEAN := FALSE;
   p_member_id member.member_id%TYPE;
   CURSOR member_cur IS
     SELECT member_id, last_name, first_name
       FROM member
       WHERE LOWER(last_name) = LOWER(p_member_name)
       ORDER BY last_name, first_name;
 BEGIN
   SELECT member_id
     INTO p_member_id
     FROM member
     WHERE lower(last_name) = lower(p_member_name);
   FOR copy_rec IN copy_cur LOOP
     IF copy_rec.status = 'AVAILABLE' THEN
       UPDATE title_copy
         SET status = 'RENTED'
         WHERE CURRENT OF copy_cur;
       INSERT INTO rental (book_date, copy_id, member_id,
                            title_id, exp_ret_date)
         VALUES (SYSDATE, copy_rec.copy_id, p_member_id, 
                           p_title_id, SYSDATE + 3);
       v_flag := TRUE;
       EXIT;
     END IF;
   END LOOP;
   COMMIT;
   IF v_flag THEN
     RETURN(SYSDATE + 3);
   ELSE 
     reserve_movie(p_member_id, p_title_id);
     RETURN NULL;
   END IF;
```

```
/* NEW RENTAL CONTINUED FROM PRIOR PAGE */
 EXCEPTION
   WHEN TOO_MANY_ROWS THEN
     DBMS_OUTPUT.PUT_LINE(
       'Warning! More than one member by this name.');
     FOR member_rec IN member_cur LOOP
       DBMS_OUTPUT.PUT_LINE(member_rec.member_id || CHR(9) ||
         member_rec.last_name || ', ' || member_rec.first_name) ;
     END LOOP;
     RETURN NULL;
   WHEN OTHERS THEN
     exception_handler(SQLCODE, 'NEW_RENTAL');
 END new_rental;
 PROCEDURE new_member
    (p_lname IN member.last_name%TYPE,
    p_fname IN member.first_name%TYPE DEFAULT NULL,
    p_address IN member.address%TYPE DEFAULT NULL,
    p_city IN member.city%TYPE DEFAULT NULL,
    p_phone IN member.phone%TYPE DEFAULT NULL)
 IS
 BEGIN 
   INSERT INTO member(member_id, last_name, first_name, 
                      address, city, phone, join_date)
     VALUES(member_id_seq.NEXTVAL, p_lname, p_fname, 
             p_address, p_city, p_phone, SYSDATE);
   COMMIT;
 EXCEPTION
   WHEN OTHERS THEN
     exception_handler(SQLCODE, 'NEW_MEMBER');
 END new member;
END video;
/
```
## **Part B: Additional Practice 3 Solutions**

- 3. The business hours for the video store are 8:00 a.m. to 10:00 p.m., Sunday through Friday, and 8:00 a.m. to 12:00 a.m. on Saturday. To ensure that the tables can only be modified during these hours, create a stored procedure that is called by triggers on the tables.
	- a. Create a stored procedure called TIME\_CHECK that checks the current time against business hours. If the current time is not within business hours, use the RAISE\_APPLICATION\_ERROR procedure to give an appropriate message.
	- b. Create a trigger on each of the five tables. Fire the trigger before data is inserted, updated, and deleted from the tables. Call your TIME\_CHECK procedure from each of these triggers.
	- c. Test your trigger.
- **Note:** In order for your trigger to fail, you need to change the time to be outside the range of your current time in class. For example, while testing, you may want valid video hours in your trigger to be from 6:00 p.m. to 8:00 a.m.

```
CREATE OR REPLACE PROCEDURE time_check
IS
BEGIN
  IF ((TO_CHAR(SYSDATE,'D') BETWEEN 1 AND 6) 
     AND
     (TO_DATE(TO_CHAR(SYSDATE, 'hh24:mi'), 'hh24:mi')
              NOT BETWEEN
     TO_DATE('08:00', 'hh24:mi') AND TO_DATE('22:00', 'hh24:mi') ))
     OR
     ((TO_CHAR(SYSDATE, 'D') = 7)
     AND 
     (TO_DATE(TO_CHAR(SYSDATE, 'hh24:mi'), 'hh24:mi')
               NOT BETWEEN
     TO_DATE('08:00', 'hh24:mi') AND TO_DATE('24:00', 'hh24:mi') ))
  THEN
    RAISE_APPLICATION_ERROR(-20999, 
     'Data changes restricted to office hours.');
 END IF;
END time_check;
/
```

```
CREATE OR REPLACE TRIGGER member_trig
  BEFORE INSERT OR UPDATE OR DELETE ON member
BEGIN
  time_check;
END;
/
CREATE OR REPLACE TRIGGER rental_trig
  BEFORE INSERT OR UPDATE OR DELETE ON rental
BEGIN
  time_check;
END;
/
CREATE OR REPLACE TRIGGER title_copy_trig
  BEFORE INSERT OR UPDATE OR DELETE ON title_copy
BEGIN
  time_check;
END;
/
CREATE OR REPLACE TRIGGER title_trig
  BEFORE INSERT OR UPDATE OR DELETE ON title
BEGIN
  time_check;
END;
/
CREATE OR REPLACE TRIGGER reservation_trig
  BEFORE INSERT OR UPDATE OR DELETE ON reservation
BEGIN
  time_check;
END;
/
```
**Oracle9***i***: Develop PL/SQL Program Units - Additional Practice Solutions - 28**

**Additional Practices: Table Descriptions and Data**

The tables and data used in part A are the same as those in the appendix B, "Table Descriptions and Data."

## **Part B: Tables Used**

SELECT \* FROM tab;

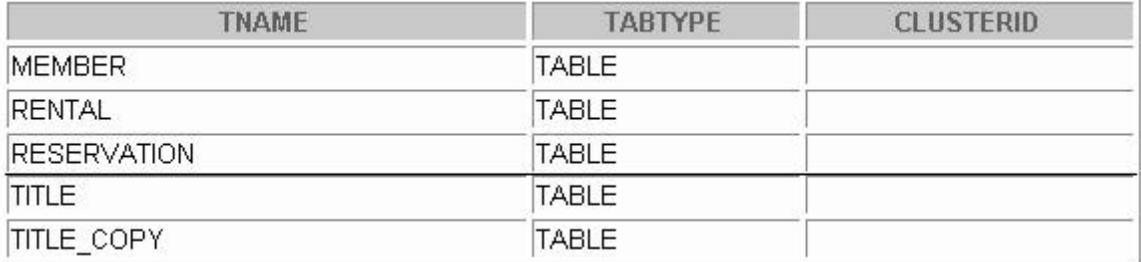

## **Part B: MEMBER Table**

DESCRIBE member

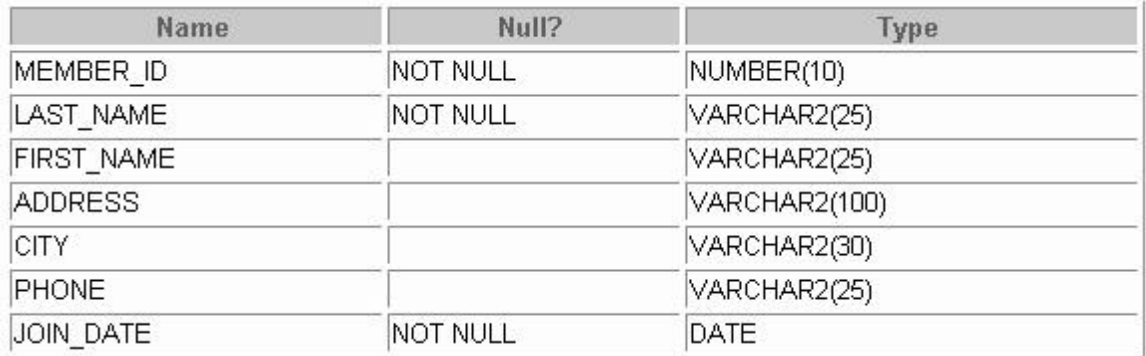

SELECT \* FROM member;

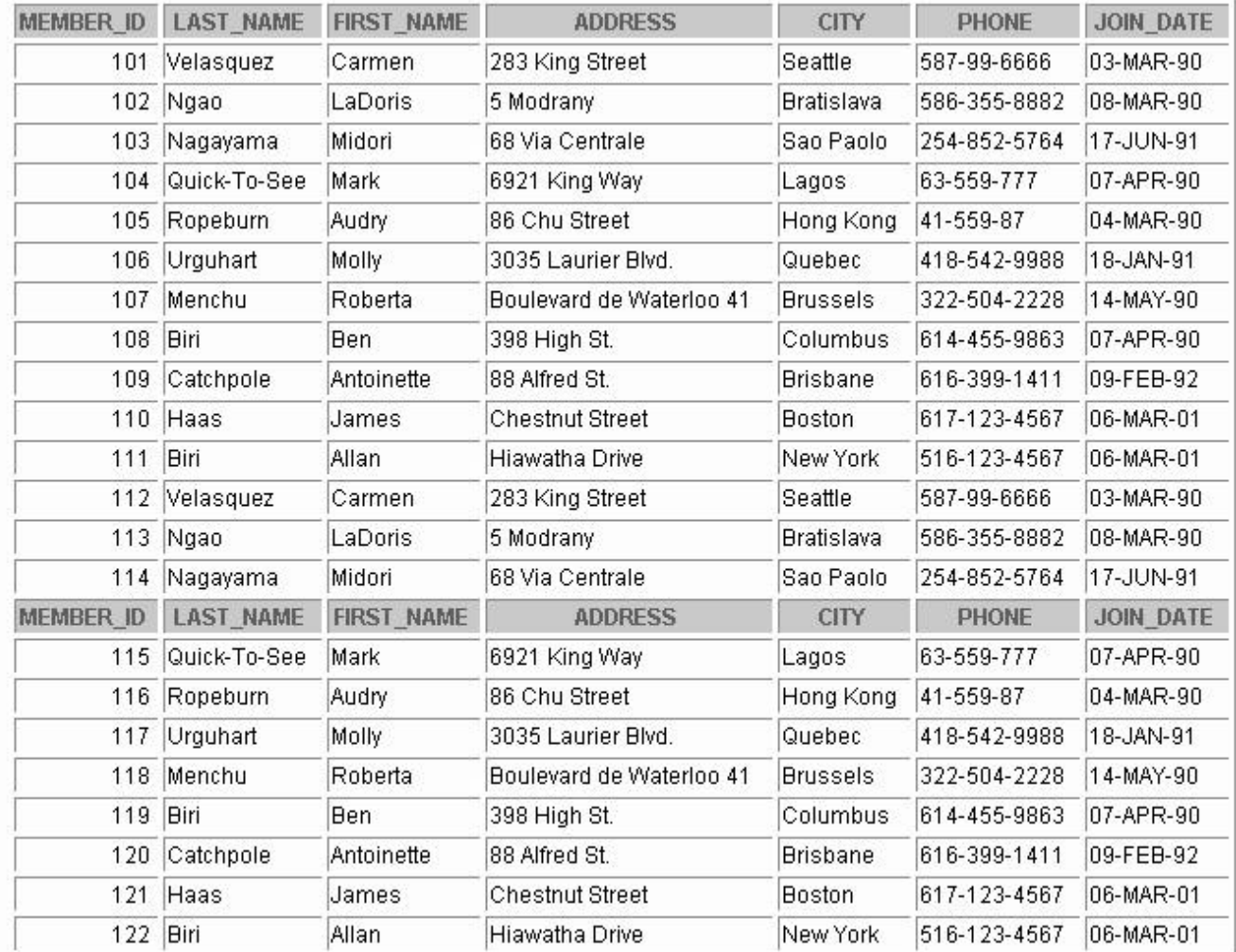

## **Part B: RENTAL Table**

DESCRIBE rental

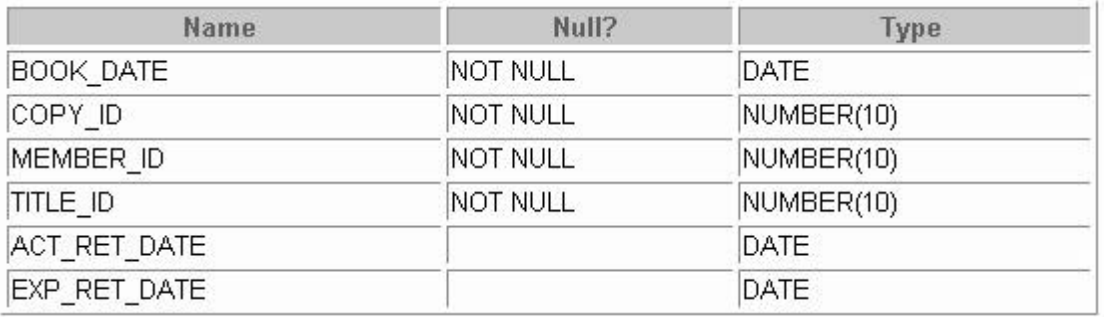

SELECT \* FROM rental;

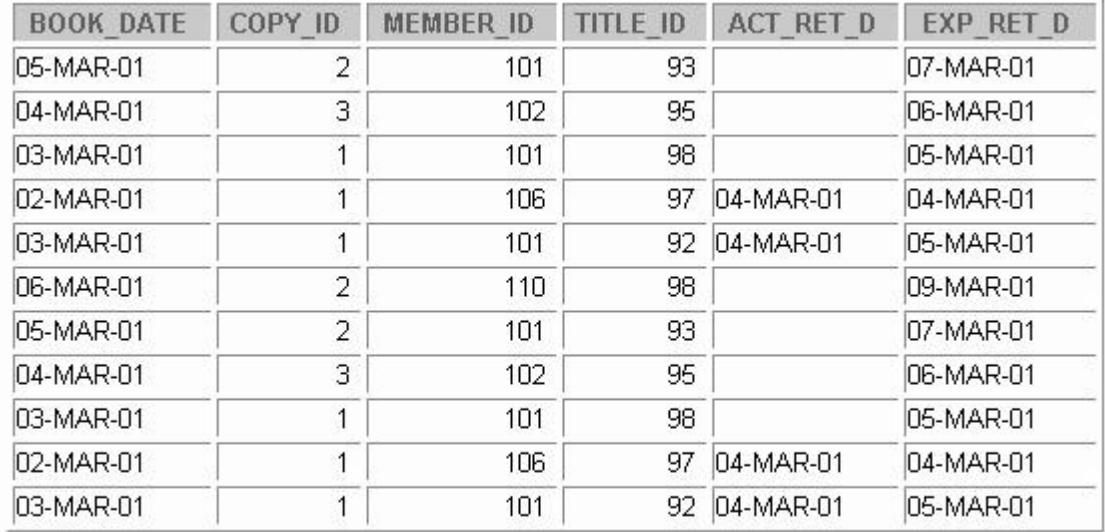

## **Part B: RESERVATION Table**

#### DESCRIBE reservation

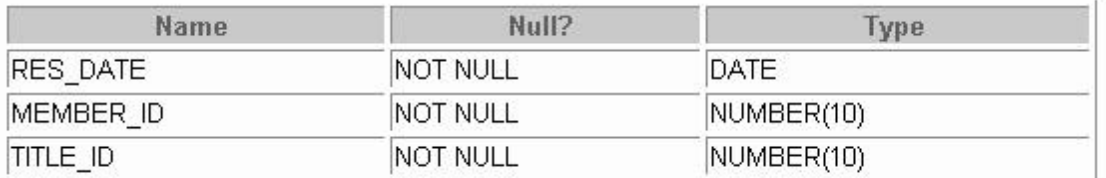

#### SELECT \* FROM reservation;

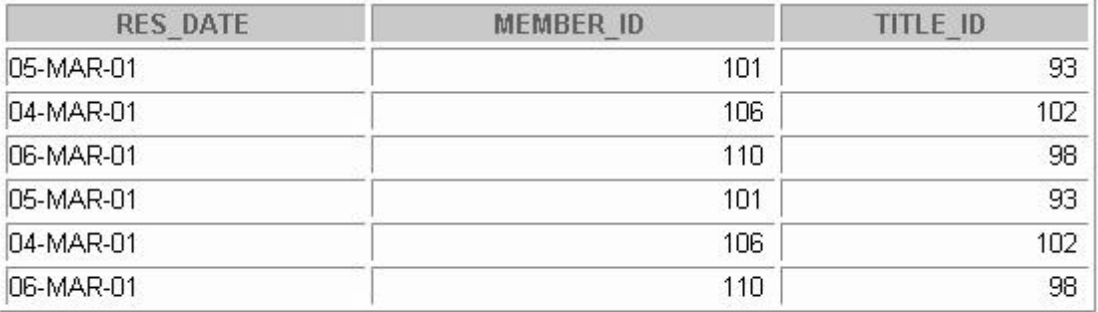

#### **Part B: TITLE Table**

DESCRIBE title

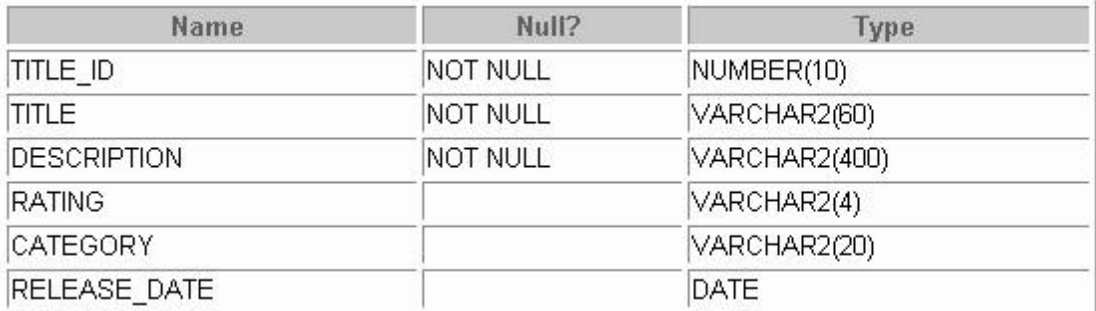

SELECT \* FROM title;

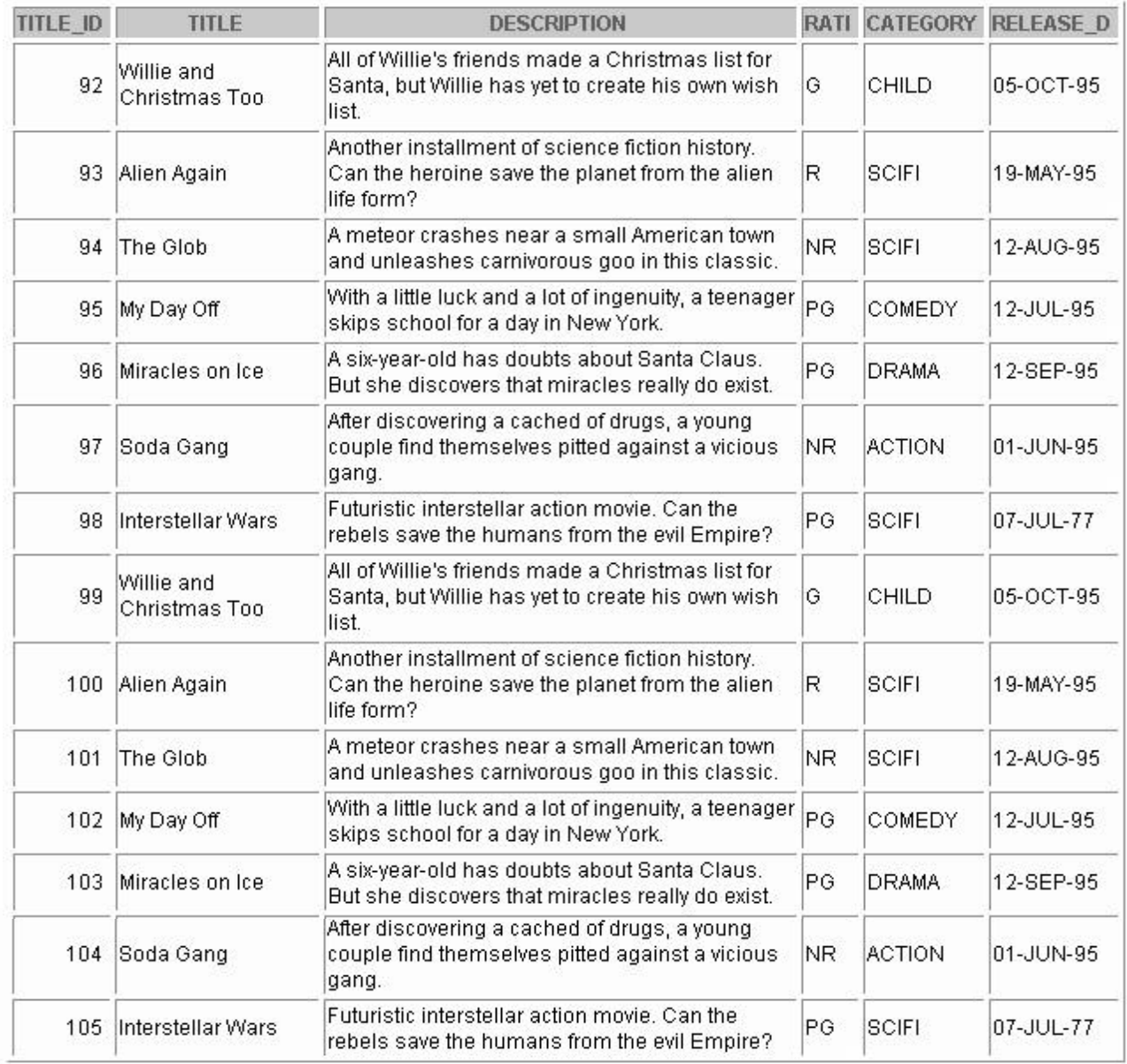

## **Part B: TITLE\_COPY Table**

DESCRIBE title\_copy

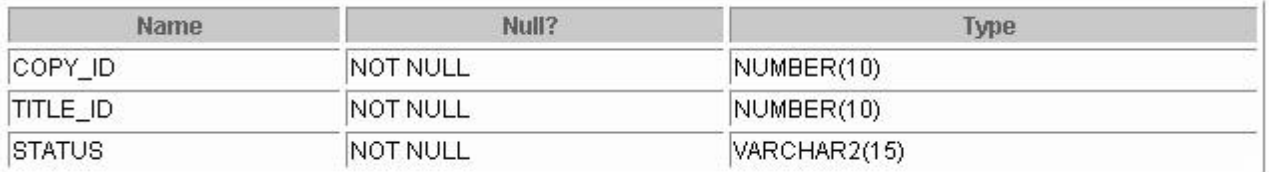

#### SELECT \* FROM title\_copy;

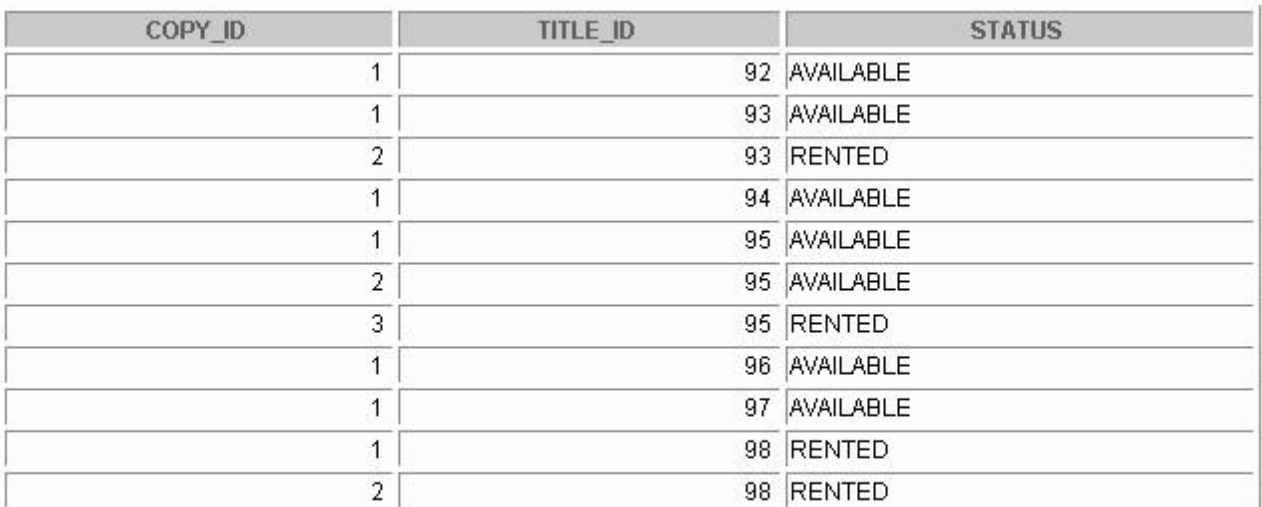